Git Clone Error Rpc Failed [Result=22](http://me.ozracingcorp.com/go.php?q=Git Clone Error Rpc Failed Result=22 Http Code = 405) Http Code = 405 >[>>>CLICK](http://me.ozracingcorp.com/go.php?q=Git Clone Error Rpc Failed Result=22 Http Code = 405) HERE<<<

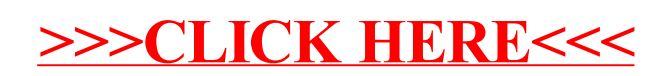